# **MIM Sémantique**

## **Descriptif du Logiciel**

### **Objectifs :**

Améliorer le stock lexical et faciliter l'évocation. Procéder à une analyse segmentale et comprendre ce qui est lu. Elaborer des codes orthographiques.

#### **Moyens :**

A partir de 10 thèmes-cibles centrés sur des graphies souvent difficiles à acquérir en langage écrit : s/ss- c/ç/qu/k- g/gu/ge- ill/y.... Ces exercices sont déclinés sur des situations rééducatives faisant intervenir en priorité le versant sémantique et la compréhension du langage oral ou écrit. Les 80 exercices du logiciel permettent d'enrichir le stock lexical, d'améliorer la précision de la lecture, de développer les capacités d'adressage ou d'assemblage, de renforcer la correspondance graphème/phonème.

#### **Niveau :**

6 ans à Adulte.

**Si vous souhaitez bénéficier gratuitement d'une présentation à distance de ce logiciel veuillez préciser vos disponibilités (prévoir 10 mn) à [demo\\_logiciels@gerip.com](mailto:demo_logiciels@gerip.com?subject=Pr%E9sentation%20%E0%20distance%20logiciels%20Gerip&body=Je%20souhaite%20consulter%20le%28s%29%20logiciel%28s%29%20........................................................%0AJe%20suis%20disponible%20le%20................................%E0%20......................)**

**Vous devez obligatoirement bénéficier d'une connexion haut débit.**

**Vous pouvez visualiser la démonstration de chaque exercice de ce logiciel en revenant à la page précédente et en choisissant le module de votre choix. Ensuite sélectionnez le bouton "Démo de l'exercice" en haut à droite.**

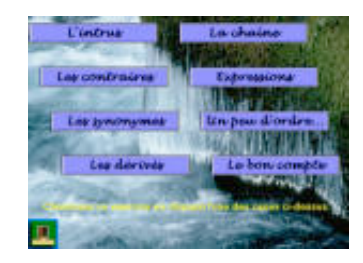

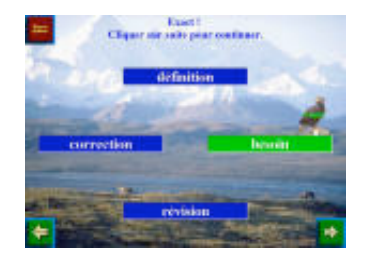

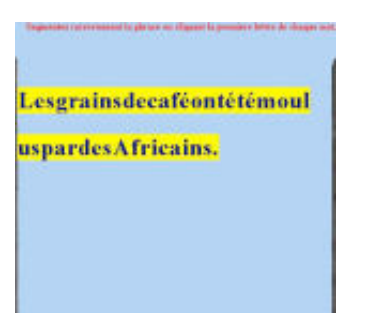

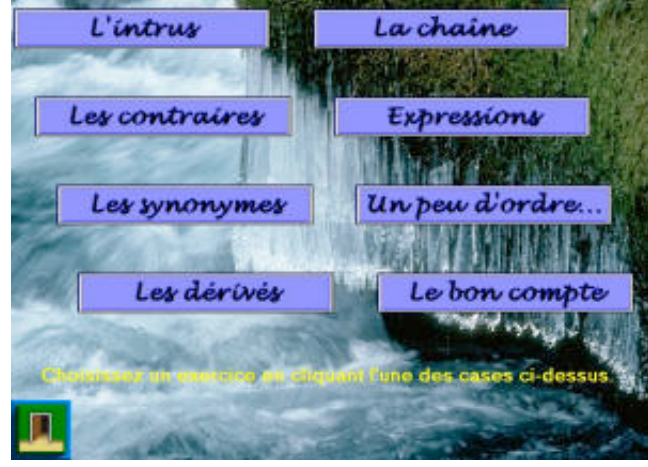

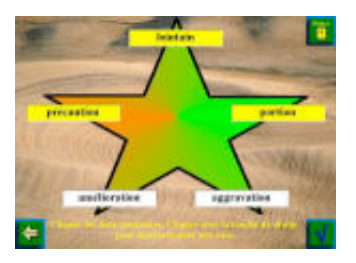